## **Sistema de Inventario - Feature #3**

# **Agregar campo de Precio de Referencia Total**

10/05/2015 11:23 AM - Fiorella Quino

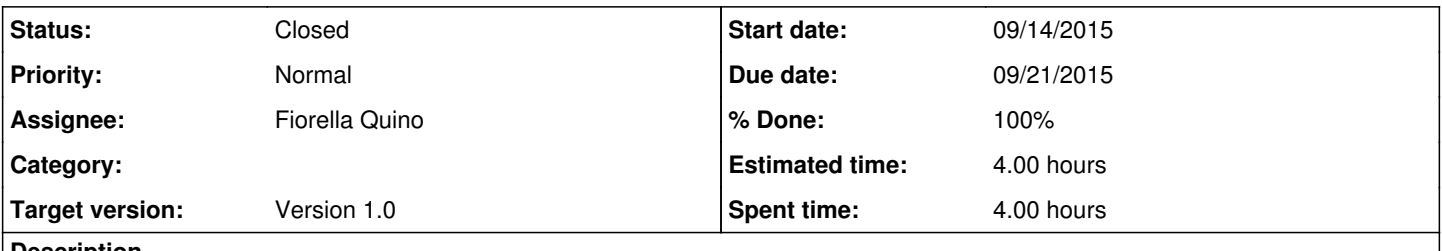

## **Description**

Se necesitaba visualizar en la solicitud de compra el precio total estimado si se compra más de un mismo artículo. Resumen: Cantidad x Precio Unitario

### **History**

#### **#1 - 10/05/2015 11:24 AM - Fiorella Quino**

*- Status changed from New to Resolved*

#### **#2 - 11/18/2015 10:55 AM - Fiorella Quino**

*- Target version set to Version 1.0*

#### **#3 - 02/18/2016 09:25 AM - Fiorella Quino**

*- Status changed from Resolved to Closed*